Обработка данных в ученическом эксперименте по физике

М.И. Старовиков

Всё более тонкое структурирование общества, его информатизация, возрастание роли науки приводят к специализации и усложнению человеческой деятельности во всех сферах общественной жизни: производственной, технологической, правовой и т.д. В этих условиях информационная или «знаниевая» парадигма обучения в значительной мере исчерпала свои возможности для удовлетворения изменившихся общественных запросов. Отметим некоторые из накопившихся в сфере общего образования противоречий, на разрешение которых нацелена данная статья.

· Ученика более не устраивает содержание предлагаемой информации об основах наук. Результат такого обучения - единый для всех и недостижимый для абсолютного большинства идеал «гармонически развитой личности» — не привлекает прагматичного старшеклассника, поскольку он не видит возможностей применить такой идеал в будущей трудовой карьере.

· Отводимая традиционной школой ученику роль объекта обучения, в соответствии с которой он должен запоминать и воспроизводить большой объём информации, также не может удовлетворить небезразличного к своей судьбе старшеклассника. Система общего образования должна предоставить возможность испытать себя в той или иной сфере человеческой деятельности, а затем, если проба окажется успешной, перейти на углублённое обучение по избранному направлению.

• Высказанные утверждения соответствуют принципам личностно ориентированной педагогики. «Вместе с тем не следует преувеличивать ценность таких деклараций для конкретной работы учителя» [1]. Творческая, исследовательская, активная, самостоятельная, внутренне мотивированная, практико-ориентированная учебная деятельность не может осуществляться только на определённом предметном материале и, следовательно, должна быть обеспечена методическими разработками по каждой учебной дисциплине. На наш взгляд, методики дифференцированного обучения и особенно те его компоненты, которые ориентированы на приобретение учеником опыта творчества в той или иной предметной области и на формирование у него эмоционально-ценностного отношения к соответствующей сфере деятельности [2], разработаны недостаточно.

Такого рода методики прежде всего должны предусматривать овладение учеником методологией (совокупностью методов) продуктивной познавательной деятельности, адекватной её предмету. В частности, если речь идёт об учебном исследовании, деятельность должна удовлетворять следующим критериям:

в ней должны быть представлены этапы и действия познавательного процесса как восхождения к теоретически конкретному знанию. Результатом такой деятельности должно быть целостное (в рамках поставленной цели) воспроизведение предмета исследования в понятиях, раскрывающих его сущность;

используемые методы частнопредметного уровня должны обеспечить содержательность, целостность, вариативность деятельности. Если обучение профильное, в ученическом исследовании важно отразить методологию продуктивной деятельности в той предметной области, куда направлены профессиональные устремления ученика.

В соответствии с этими критериями руководитель учебно-исследовательской работы (учитель) должен владеть методологическими нормами научного познания в своей предметной области и на этой основе педагогически проектировать цели, процесс и результаты познавательной деятельности школьника. По нашему убеждению, не имеет педагогического смысла учебное исследование, если в результате ученик не овладевает верной, научно обоснованной методологией. В практике обучения, к сожалению, нередко проявляется настоящий методологический нигилизм.

Компьютер — мощный инструмент интеллектуального труда. Он предоставляет в распоряжение пользователя, и в том числе ученика, огромный методологический аппарат для осуществления таких методов, процедур, операций, которые ранее были недоступны из-за высокой трудоёмкости, сложности и других ограничений. В связи с этим в условиях компьютеризации возрастает актуальность проблемы отбора целей, содержания и всех других компонентов процесса обучения. Один из важных регулятивов решения этой проблемы сформулирован выше: компьютерная поддержка обучения на уровне отдельной учебной дисциплины должна обеспечивать решение познавательных задач наиболее характерными для данной предметной области способами.

Обратимся теперь собственно к предмету данной статьи — учебному эксперименту, при выполнении которого ученик имеет возможность использовать компьютерную технику. Прежде всего, необходимо ответить на вопрос о том, что понимается под восхождением к теоретически конкретному знанию в экспериментальном исследовании и какими средствами (методами) оно достигается. В дидактическом аспекте — это вопрос о целях, видах учебного эксперимента, содержании понятийного аппарата экспериментального метода.

В эксперименте исследователю противостоит фрагмент материальной действительности во всей неисчерпаемости его свойств. В онтологическом плане среди этих свойств нет более и менее «важных», все они «равноправны». Те или иные свойства, стороны материального объекта становятся более значимыми по отношению к остальным лишь постольку, поскольку выделяются субъектом для исследования (тем самым они становятся предметом исследования). Действуя в соответствии с поставленной целью, в эксперименте субъект обнаруживает первоначально скрытые от него свойства предмета, а также убеждается в том, что эти свойства существенны, т.е. именно они обуславливают качественную определённость предмета исследования, способ его существования.

В физическом исследовании, как правило, обнаруживаются те или иные свойства, количественно определяется их интенсивность, а также устанавливаются закономерные взаимосвязи между ними. Немаловажное значение имеет установление границ применимости найденной закономерности. Обязательны для экспериментального исследования процедуры верификации (в том числе проверка истинности метода, контроль точности и достоверности результатов измерений).

Следует иметь в виду, что сущности бывают разных «порядков». В ученическом экспериментальном исследовании, опять-таки в соответствии с поставленной целью, могут оказаться приемлемыми различные варианты раскрытия сущности изучаемого явления. Переход к сущности более высокого порядка может осуществляться:

путём существенного повышения точности и достоверности определения искомых величин, что достигается при использовании более совершенных методик измерения и более точных математических методов обработки данных, увеличении объёма выборок и повышении качества данных за счёт исключения промахов; при умелом «расчленении» изучаемого явления, выборе оптимальных условий проведения измерений, контроле всех значимых факторов, влияющих на результаты измерений, совершенствовании экспериментальной установ-КИ;

уточнением границ применимости изучаемой закономерности, выявлением характера изменений количественно определяемой величины в зависимости от различных условий;

построением модели (теории), более адекватно объединяющей и объясняющей результаты выполненных измерений и наблюдений, в большей мере обладающей предсказательной и практической функциями.

Характерный момент экспериментального исследования — проведение повторных серий измерений. Глубина познания сути явления напрямую зависит от числа этих «итераций». В отчёте о выполненном исследовании ни в коем случае не должны элиминироваться результаты пробных и промежуточных экспериментов, поскольку в них отражены логика и этапы движения ко всё более точному и полному знанию. Именно в процессе этого движения преодолевается множество заблуждений и донаучных представлений учащихся, таких, как:

погрешности есть лишь следствие недостаточно аккуратного проведения измерений или использования «плохих» школьных приборов;

постижение истины есть единовременный акт, т.е. истина открывается сразу, во всей полноте и без особых затрат труда в единичных экспериментах. Более того, она заранее, ещё до выполнения эксперимента, известна;

· результаты «правильно» поставленного эксперимента должны «точно» соответствовать теории.

На самом деле никакая теория не в состоянии точно описать эксперимент, так же как и экспериментальные данные никогда с абсолютной точностью не согласуются с теорией. Показания приборов, погрешности измерений — величины случайные, поэтому их невозможно описывать без использования вероятностно-статистических представлений. В связи с этим «со стороны эксперимента» приходим к отрицанию (диалектическому) «лапласовского» детерминизма в предметной области физики.

Для иллюстрации сказанного используем материал из широко известной книги [3]. репрезентативно отражающей состояние дел в области обучения экспериментированию в общеобразовательной школе. Положим, требуется определить ЭДС и внутреннее сопротивление источника постоянного тока с использованием амперметра, вольтметра, ключа, соединительных проводов, реостата или резистора [3. С. 192-196].

В книге [3] рассмотрены 4 способа выполнения этого задания. Три из них состоят в проведении единичных измерений силы тока и напряжения при двух значениях внешнего сопротивления (R1 и R2) и вычислении по этим данным искомых величин с использованием  $U = \varepsilon - lr$ . Рассматриваемыми способами могут быть получены лишь усреднёнформулы ные по диапазону от R1 до R2 характеристики источника тока. Характеристики источника вне диапазона от R1 до R2 не определяются. Тем самым полученное знание в малой степени обладает прогностической и практической функциями. Тот факт, что внутреннее сопротивление источника изменяется в зависимости от величины нагрузочного сопротивления, остаётся невыявленным. При оценивании погрешностей этот фактор («диффузность объекта измерения») игнорируется.

Значительно более ценным в лилактическом плане является описанный в книге [3] способ, предполагающий совместные измерения силы тока и напряжения при изменении сопротивления нагрузки. Этот способ включает:

· проведение серии измерений силы тока и напряжения. Это приводит к необходимости так или иначе обосновывать число измерений, диапазон изменения варьируемых величин с учётом характеристик приборов. В данном случае вполне уместно говорить о выдвижении на этапе планирования эксперимента гипотезы исследования, главный элемент которой — метод определения искомых величин;

построение точечного графика зависимости напряжения от силы тока и проведение «на глаз» наилучшей прямой через экспериментальные точки;

указание на графике погрешностей измерения величин (т.е. изображение «точек» в виде крестов или прямоугольников), а также построение полосы погрешностей исследуемой зависимости;

• экстраполяцию графика до пересечения с координатными осями;

· определение из графика параметров наилучшей линейной аппроксимирующей функции (углового коэффициента и отрезка, отсекаемого графиком на горизонтальной оси). Эти параметры, выраженные в соответствующих единицах измерения, и есть искомые величины.

Очевидно, рассмотренный вариант выполнения эксперимента позволяет выявить искомые параметры источника тока во всех возможных режимах его работы и, в частности, установить нелинейный характер зависимости внутреннего сопротивления от сопротивления нагрузки. Полученных данных достаточно для построения физической модели источника тока (т.е. определения его конструкции) и подбора уточнённой функции (например, квадратичной), аппроксимирующей зависимость выходного напряжения источника от сопротивления нагрузки или от силы тока. Таким образом, в рассмотренном эксперименте в соответствии с целью исследования может быть получено целостное знание об источнике тока, обладающее в области своей применимости функциями теоретического знания (синтезирующей, объяснительной, прогностической, практической, методологической).

Авторы книги [3, С, 295] указывают: «В данном варианте нецелесообразно оценивать погрешность измерения внутреннего сопротивления источника тока. Это, главным образом, связано с тем, что при работе с источником ВУ-4 сказывается нелинейность вольт-амперной характеристики диодов». Заметим, что при определении внутреннего сопротивления источника по результатам единичных измерений это обстоятельство не было принято во внимание. На наш взгляд, подлинная причина «нецелесообразности» оценивания погрешности в данном случае состоит в отсутствии адаптированных к условиям обучения в общеобразовательной школе методик выполнения соответствующих процедур.

Действительно, способы оценивания погрешностей величин, определённых с помощью графиков, очень сложны в математическом отношении (см., например, [4]). Это обстоятельство становится основной причиной того, что не только в школьных, но и в вузовских физических практикумах работы, в которых результаты анализируются с помощью графиков, практически не представлены. Так, в учебниках для школ и классов с углублённым изучением физики [5, 6] содержится описание лишь одной лабораторной работы, в которой для анализа данных используются графики. Но и в этой работе графики не применяются для количественного определения искомых величин.

В книге [3] описано 184 учебных эксперимента, обработку результатов измерений с использованием графиков рекомендуется осуществлять лишь в 5 работах. На наш взгляд, при обеспечении соответствующих условий это соотношение должно быть существенно скорректировано, по крайней мере, для школ и классов с физико-математической специализацией. В физике как науке эксперимент, в котором проводятся совместные измерения и анализируются функциональные зависимости между величинами с помощью графиков, является основным. Как показано выше, именно эксперимент такого вида позволяет раскрыть сущность изучаемого явления наиболее характерным для физического исследования способом.

Вместе с тем приведённый пример показывает, что реализация в учебном процессе содержательного эксперимента (отвечающего логико-методологическим нормам физического познания) требует значительного развития понятийного аппарата экспериментального метода. Кроме того, раскрыть сущность исследуемого в эксперименте явления невозможно без выполнения сложных, требующих больших затрат учебного времени процедур по обработке результатов измерений. Такова «цена», которую приходится платить за возможность перехода от деклараций о необходимости учебно-исследовательской деятельности к её реализации.

По нашему убеждению, отмеченные трудности могут быть преодолены при широком использовании компьютерных технологий обработки экспериментальных данных. Компьютер позволяет включить в содержание обучения такие методы обработки данных, которые ранее были недоступны из-за громоздкости вычислений и трудоёмкости графических построений. Компьютер повышает точность выполнения всех процедур, он «дисциплинирует» экспериментатора, стимулирует его к получению первичных данных надлежащего качества, помогает предотвращать и выявлять разного рода ошибки, особенно «субъективные». Использование компьютера в физическом лабораторном практикуме позволяет значительно увеличить продуктивную составляющую в деятельности учеников, обеспечить должный уровень их мотивации, активности, самостоятельности. Общая дидактическая цель использования компьютера в учебной физической лаборатории — формирование целостной и развёрнутой в отношении используемых средств экспериментально-исследовательской деятельности.

Наш опыт обучения экспериментированию свидетельствует о том, что лабораторный практикум с постоянной компьютерной поддержкой практически невозможно реализовать на традиционно сложившейся понятийной базе. В связи с этим разработана методология (совокупность понятий, методов) ученического экспериментального исследования, которая ориентирована на широкое использование компьютерной техники [7]. Структурно эта понятийная сеть представляется в виде следующих основных блоков: а) элементы знания общенаучного и философского уровней методологии о сущности и значении экспериментального метода; б) структура деятельности по выполнению учебного физического эксперимента; в) элементы теории погрешностей измерений; г) графические методы обработки данных и определения искомых величин; д) метод наименьших квадратов, элементы математической статистики; е) компьютерные технологии обработки данных.

Важную часть понятийного аппарата экспериментального метода составляют знания метрологического характера. Как известно, измерение не может считаться законченным, если не оценены точность и достоверность его результата. На всех этапах выполнения эксперимента (планирования, чувственно-предметных действий, обработки данных) деятельность экспериментатора подчинена, главным образом, целям контроля и минимизации погрешностей определения величин.

В состав метрологических знаний мы включаем следующие элементы:

1. Понятие об измерении и счёте, невозможность определить истинное значение измеряемой величины, причины появления погрешностей измерений.

2. Виды погрешностей, классифицированные по следующим основаниям:

• по способу выражения — абсолютная, относительная, приведённая;

по источнику возникновения - инструментальная, субъективная, методическая. Инструментальная погрешность может быть аддитивной, мультипликативной, содержащей обе эти составляющие. К инструментальной погрешности следует причислить также погрешность квантования [8]. Класс субъективных погрешностей включает погрешность отсчёта, параллакса, интерполяции, времени реакции экспериментатора, измерительного усилия и грубые ошибки — промахи. В составе методических погрешностей выделяем погрешности идеализации; вычислительные; обусловленные использованием элементов экспериментальной установки с ненормированными характеристиками; обусловленные воздействием прибора на исследуемый объект; обусловленные измерением вспомогательной величины вместо требуемой и т.д.;

по характеру проявления и способу учёта в результирующей погрешности различаем случайную и систематическую погрешности.

3. Суммирование погрешностей по закону «суммы квадратов»; правило «исключения ничтожных погрешностей».

4. Погрешность косвенного измерения.

5. Правила округления действительного значения измеряемой величины и погрешности её определения.

6. Правила построения графиков.

7. Использование функциональных масштабов для линеаризации графиков. Построение линейной аппроксимирующей функции методом наименьших квадратов. Способы нахождения искомых величин из линейных графиков, оценка погрешности их определения. Построение полосы погрешностей графика функции.

Представленная «понятийная сеть» может показаться слишком обширной, однако попытки исключить из неё некоторые «узлы» приводят к невозможности содержательно описать эксперимент и, следовательно, к формализму в знаниях об экспериментальном методе. Сравнение представленного понятийного аппарата с тем, что изложен в методической литературе и учебниках [3, 5, 6 и др.], показывает различие по двум основным позициям. Вопервых, в авторском варианте гораздо полнее отражены методики анализа данных с помощью графиков. Эта позиция согласуется с мнением авторов книги [3, С, 280] о том, что «подробное изучение графиков можно рекомендовать при углублённом изучении физики». Вовторых, расширен список видов погрешностей, используемых для анализа результатов измерений. В него включены:

· мультипликативная (пропорциональная результату измерения) инструментальная погрешность, которая используется для нормирования погрешностей цифровых приборов, весов (см. график на с. 367 в учебнике [5]), секундомера и т.д. Полоса погрешностей графи-

ков чаще всего непостоянна по ширине, т.е. в данном случае также приходится иметь дело с мультипликативной составляющей в погрешности определения фактора или отклика (т.е. аргумента или функции);

· методические погрешности, название которых указывает на их отнесённость к той или иной конкретной методике измерений. Если при определении инструментальной погрешности исходные данные берутся «в готовом виде» из технической документации на прибор, то при оценивании величины методических погрешностей такие данные приходится добывать самому экспериментатору. Методические погрешности вносят существенный вклад в результирующую погрешность практически в каждом эксперименте, поэтому без их анализа и учёта в большинстве случаев не удаётся построить целостное, теоретически конкретное знание о предмете исследования. Методические погрешности в большинстве случаев могут быть оценены по величине и знаку, а затем исключены из результата измерения, т.е. они являются систематическими.

В качестве инструментального средства для обработки экспериментальных данных с помощью компьютера мы выбрали табличный процессор Excel. Этот выбор обусловлен следующими причинами:

• функциональные возможности программы Excel столь велики, что заведомо перекрывают все мыслимые потребности по автоматизации обработки данных ученического эксперимента;

· среда табличного процессора Excel отличается от большинства программных сред (таких, как Pascal, Mathcad и т.д.) доступностью в изучении и простотой в управлении, что немаловажно и для ученика, и для учителя;

· изучение Excel предусматривается программами общего образования по информатике, следовательно, можно её эффективно использовать при установлении межпредметных связей с информатикой:

· программа Excel бесплатно устанавливается на всех персональных компьютерах при их покупке.

Рассмотрение собственно компьютерных технологий обработки данных безотносительно экспериментальных ситуаций, в которых они используются, и элементов методики их реализации в учебном процессе, на наш взгляд, не позволяет раскрыть их подлинное содержание. В связи с этим технологии использования компьютера в учебном эксперименте излагаются ниже на конкретных примерах.

На рис. 1 приведён рабочий лист Excel с результатами деятельности учащихся по обработке данных, полученных при выполнении следующего эксперимента.

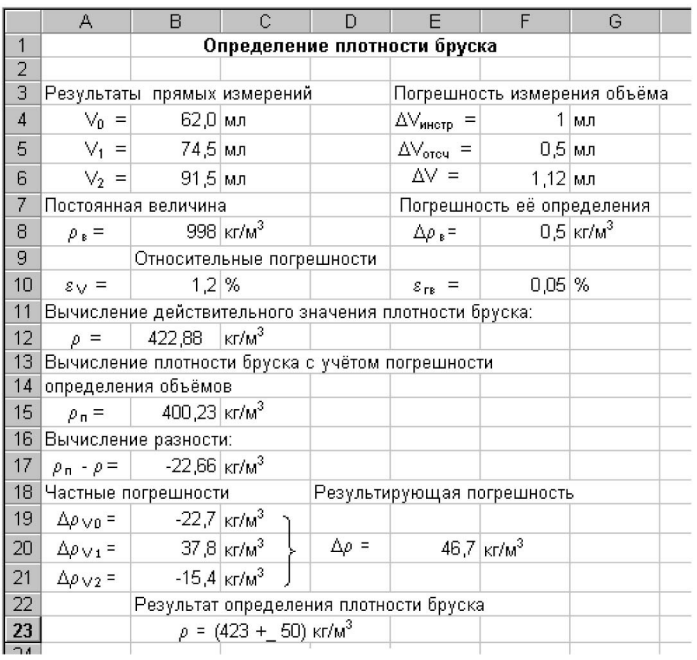

## *Рис. 1*

*Задание:* определите плотность деревянного бруска.

*Приборы и материалы:* деревянный брусок, мензурка, дистиллированная вода (используются бруски, покрытые лаком).

На этапе планирования эксперимента выводится расчётная формула

$$
\rho = \rho_B \frac{V_1 - V_0}{V_2 - V_0}
$$

где  $\rho$  — плотность бруска,  $\rho_B$  — плотность воды,  $V_0$  — объём залитой в мензурку воды,  $V_1$  — уровень воды в мензурке с плавающим бруском,  $V_2$  — уровень воды в мензурке с утопленным бруском. Из справочника определяется значение  $\varphi_B = 998$  кг/м<sup>3</sup> для комнатной температуры 20°С.

На рабочем листе Excel выполняем следующие процедуры. В ячейки  $B_4-B_6$  заносим результаты измерений объёмов  $V_0$ ,  $V_1$ ,  $V_2$ , а в ячейку  $B_{10}$  — значение плотности воды. Здесь и далее все числовые данные вписываем в отдельные ячейки, с тем чтобы на них можно было ссылаться при записи формул. В ячейки F<sup>4</sup> и F<sup>5</sup> вводим составляющие погрешности прямого измерения объёмов (инструментальную и отсчёта). В ячейке  $F_6$  осуществляется суммирование этих погрешностей по «закону суммы квадратов»:

$$
\Delta_{V0} = \Delta_{V1} = \Delta_{V2} = \sqrt{\Delta_{un}^2 + \Delta_{omcu}} = 1,12
$$
 <sub>MI</sub>

Погрешность табличной величины Pв, составляющей половину единицы последнего разряда в её численном выражении, записываем в ячейку  $F_8$ . Далее определяем, какие частные погрешности следует учитывать в результирующей погрешности косвенного измерения искомой величины. Для этого в ячейки  $B_{10}$  и  $F_{10}$  вводим формулы для вычисления относитель-

ной погрешности определения величин V<sub>2</sub> и  $\left.\right.^{\rho_{B}}$  . Полученный результат (  $\left.\right.^{\epsilon_{\rho B}} \leq \epsilon_{V}$  ) свидетельствует, что вкладом погрешности определения плотности воды можно пренебречь (в соответствии с правилом «ничтожных погрешностей»).

Далее вычислим по формуле (1) в ячейке  $B_{12}$  действительное значение плотности бруска и выполним оценивание погрешности его косвенного измерения без использования понятия о производной функции. Суть данного метода такова. Введём в ячейку В<sub>15</sub> ещё раз формулу (1) и вычислим по ней значение искомой величины, подставляя вместо действительного значения одной из величин  $V_0$ ,  $V_1$  или  $V_2$ , её граничное значение. Например, вместо V0 подставим значение  $V_0$  +  $\Delta$  V или  $V_0$  -  $\Delta$  V. Получим несколько отличающееся от действительного значение плотности, которое обозначим как  $\rho$ <sub>n</sub>. Разность  $\rho$ <sub>n</sub> –  $\rho$  =  $\Delta$   $\rho$ <sub>v0</sub>, вычисленная в ячейке  $B_{17}$ , есть частная погрешность искомого, обусловленная погрешностью определения величины  $V_0$ . Эту величину записываем в ячейку  $B_{19}$ , например, с использованием операций Копировать и Специальная вставка | Значения. Аналогичным образом можно найти погрешности  $\Box$  $\rho$ <sub>vi</sub>  $\pi$   $\varDelta$  $\rho$  <sub>V2</sub>, вносимые за счёт неточности определения величин  $V_1$  и  $V_2$ . Наконец, для нахождения результирующей погрешности  $\varDelta$  $\rho$ просуммируем в ячейке  $E_{20}$  её составляющие по «закону суммы квадратов».

Достоинства рассмотренного метода состоят в простоте (для его реализации не требуется владеть понятием о производной функции), точности и сравнительно невысокой трудоёмкости. Кроме того, метод отличается наглядностью, он позволяет проследить вклад каждого фактора Vi в результирующую погрешность. Действительно, вначале трудно себе представить, что «очень малая» погрешность определения объёма («всего лишь в одно малое деление») приводит к погрешности порядка нескольких десятков кг/м<sup>3</sup>. Тем самым использование данного метода может способствовать лучшему пониманию учениками сущности понятия о погрешности косвенного измерения. Этот метод мы принимаем в качестве основного, в ученическом эксперименте он практически не имеет альтернативы при оценивании погрешностей величин, выражаемых громоздкими формулами.

Заметим, что при оценивании погрешности косвенного измерения с использованием производных Excel не даёт выигрыша во времени либо других преимуществ по сравнению с калькулятором.

Работу на листе Excel завершаем записью округлённых значений погрешности и искомой величины. В численном выражении погрешности оставляем две значащие цифры, если первая из них 1 или 2, и одну цифру — в противном случае. Это правило позволяет избежать ситуации, когда округление до одного знака приводит к появлению значительной вычислительной погрешности (например, при округлении 1,4  $\mu$  1 дополнительная вычислительная погрешность составит 40%).

Независимо от того, каким числом значащих цифр заданы числа при вводе, Excel хранит их и производит с ними операции с точностью до 15 разрядов. Из дидактических соображений на рабочем листе выбираем формат числа следующим образом:

· результаты прямых измерений записываем с той точностью, какую позволяет получить средство измерения. В частности, указывается нуль в последнем разряде;

· результаты промежуточных вычислений указываем с одним-двумя «запасными» знаками, рис. 1.

Выбрать нужное число разрядов в записи числа можно в окне Формат ячеек, где на вкладке Число выбираем Числовой или Экспоненциальный формат и указываем количество знаков в поле Число десятичных знаков.

На рис. 1 в наглядной форме зафиксированы логика и методология выполнения эксперимента, цель которого состоит в косвенном определении величины по результатам единичных измерений. Эта логика вначале реализуется на этапе планирования эксперимента в процессе выполнения следующих взаимосвязанных и взаимообусловленных процедур: актуализация элементов теоретического знания (закон Архимеда и др.)  $\rightarrow$ вывод расчётной формулы  $\rightarrow$ определение состава измеряемых и определяемых по справочнику величин способ оценивания точности результатов прямых измерений и погрешности искомой

величины > определение условий проведения измерений.

Эта логика априорно не очевидна для ученика. Основная же цель обучения экспериментированию состоит именно в усвоении этой логики и аппарата её реализации. То обстоятельство, что компьютер способствует воспроизведению в систематизированном виде логики экспериментального исследования и преодолению возникающих при этом технических трудностей, служит оправданием его использования в учебном процессе.

Далее рассмотрим пример выполнения эксперимента, в котором осуществляются совместные измерения величин и полученные данные обрабатываются с помощью графиков. Из соображений обеспечения преемственной связи с методиками, не предусматривающими использование компьютера, этот пример заимствован из книги [3].

Задание: исследовать зависимость удлинения резинового шнура от величины приложенной к нему растягивающей силы.

Приборы и материалы: резиновый шнур, имеющий прямоугольное сечение, грузы массой по 100 г, набор гирь  $\Gamma$ 4-211, стальная метровая линейка, ученическая линейка, шта-ТИВ, НИТЬ.

Вначале школьникам предлагается измерить удлинение шнура  $\Box$  L в области сравнительно небольших нагрузок. При этом в качестве грузов используются гири. На этапе планирования эксперимента определяем порядок проведения и объём измерений, предварительно оцениваем их точность. Этот анализ показывает, что условием достижения большей точности измерений становится возможно большая длина рабочей части шнура. Ученики в пробном эксперименте определяют эту величину таким образом, чтобы при максимальной нагрузке (около 2 Н) конец шнура не выходил за пределы линейки. После этого проводится серия совместных измерений, их результаты сначала фиксируются в тетради, а затем на рабочем листе Excel, рис. 2 (первые 7 столбцов таблицы). В таблицу целесообразно заносить все *пер*вичные данные, например, в ней обязательно указывается положение  $L'$  и  $L$ » обеих меток на шнуре и лишь затем по этим данным рассчитывается его длина L и удлинение  $\Box$  L. Первичные данные совершенно необходимы для проведения более или менее содержательного анализа результатов эксперимента.

|                 | А                                                               | B                   | С       | D          | E                        | F             | G                              | H           |                              | J                           |
|-----------------|-----------------------------------------------------------------|---------------------|---------|------------|--------------------------|---------------|--------------------------------|-------------|------------------------------|-----------------------------|
|                 | <b>Теша</b> : исследование упругих свойств резинового шнура     |                     |         |            |                          |               |                                |             |                              |                             |
| $\overline{2}$  | Определение площади поперечного сечения шнура                   |                     |         |            |                          |               |                                |             |                              |                             |
| 3               | Измерено:                                                       |                     | $A =$   | $0.036$ M  |                          | $B =$         | $0,144 \, \rm{M}$              |             |                              |                             |
| 4               |                                                                 |                     | $N_n =$ | 33         |                          | $N_{\rm h}$ = | 34                             |             |                              |                             |
| 5               | Вычислено:                                                      |                     | $a =$   | 1,09E-03 M |                          | $h =$         | 4.24E-03 M                     |             |                              |                             |
| 6               |                                                                 |                     |         | $S_0 =$    | 4,62E-06 $\mid M^2 \mid$ |               |                                |             |                              |                             |
| 7               | Таблица данных (малые нагрузки)                                 |                     |         |            |                          |               |                                |             |                              |                             |
| 8               | Ν                                                               | Ц, м                | L", M   | L, M       | m, kr                    | F.H           | ΔL, м                          | ε, отн. ед. | $\sigma_0$ , $H/M^2$         | $\sigma$ , H/M <sup>2</sup> |
| 9               | 1                                                               | 0,020               | 0,244   | 0,224      | 0,000                    | 0,000         | 0,000                          | Ω           | $0.00E + 00$                 | $0.00E + 00$                |
| 10              | 2                                                               | 0,020               | 0,245   | 0,225      | 0,005                    | 0.049         | 0,001                          | 0,004464    | 1,06E+04                     | 1,07E+04                    |
| 11              | 3                                                               | 0,020               | 0,247   | 0,227      | 0,010                    | 0,098         | 0,003                          | 0.011161    | 2,12E+04                     | 2,15E+04                    |
| 12              | 4                                                               | 0,020               | 0,250   | 0,230      | 0,020                    | 0,196         | 0,006                          | 0.026786    | 4,25E+04                     | 4,36E+04                    |
| 13              | 5                                                               | 0,020               | 0,253   | 0,233      | 0,030                    | 0,294         | 0.009                          | 0.040179    | 6,37E+04                     | 6,63E+04                    |
| 14              | 6                                                               | 0.020               | 0,257   | 0,237      | 0.040                    | 0,392         | 0,013                          | 0.058036    | 8.49E+04                     | 8,99E+04                    |
| 15              | $\overline{ }$                                                  | <u>n nan</u>        | 0.260   | 0.240      | വക്ഷ                     | 0.491         | لعنفف                          |             | <u>LO 071429 L1 06E+05 L</u> | 1,14E+05                    |
| 16              | ΔΙ, м                                                           |                     |         |            |                          | 0,6           |                                |             |                              | 1,39E+05                    |
| $\frac{1}{17}$  |                                                                 |                     |         |            |                          | 0,5           |                                |             | ٠                            | 1,65E+05                    |
| 18              | 0,10                                                            |                     |         |            |                          | 0,4           |                                |             |                              | 1,93E+05                    |
| 19              |                                                                 |                     |         |            | единице                  | 0,3           |                                |             |                              | 2,21E+05                    |
| 20              | 0,05                                                            |                     |         |            | É                        | 0,2           | ٠                              |             |                              | 2,50E+05                    |
| 21              |                                                                 |                     | حمصها   |            | ωĵ.                      | 0,1           |                                |             |                              | 3,14E+05                    |
| 22              | 0,00                                                            | <sup>404</sup> مهون |         |            |                          |               |                                |             |                              | 4.19E+05                    |
| 23              | 0,0                                                             | 0,5                 | 1,0     | 1,5        | F, H                     | 0,0           |                                |             |                              | 5,03E+05                    |
| 24              | 600000<br>200000<br>400000<br>0<br>Рис.1. Зависимость удлинения |                     |         |            |                          |               |                                |             | $\sigma$ , H/M <sup>2</sup>  | 6,48E+05                    |
| $\overline{25}$ | Рис.2. Зависимость относительной<br>шнура от величины           |                     |         |            |                          |               |                                |             |                              |                             |
| $\overline{26}$ | растягивающей силы                                              |                     |         |            |                          |               | деформации шнүра от напряжения |             |                              |                             |
| 27              |                                                                 |                     |         |            |                          |               |                                |             |                              |                             |

Puc.  $2$ .

В процессе работы с электронной таблицей Excel в полной мере следует использовать возможности автозаполнения. Так, в первом столбце достаточно ввести два числа, после чего в остальные ячейки числа записываются при помощи маркера автозаполнения. Аналогично

во втором столбце число вводится лишь в одну ячейку, в третьем, шестом и седьмом столбцах формулы  $L = L'' - L'$ ;  $F = mg u L = 0$   $L - L_0$  вводятся лишь один раз, после чего осуществляется их копирование во все ячейки столбцов при помощи маркера автозаполнения. Возможности Excel по автозаполнению таблиц и автоматизации многократно выполняемых вычислений высвобождают учебное время для продуктивной деятельности.

Далее на рабочем листе строим график зависимости  $\alpha$  L(F), рис. 2. График обнаруживает нелинейность уже при  $F > 0.5$  H, причём характер нелинейности свидетельствует об уменьшении коэффициента упругости в законе Гука  $F = k \mid \Delta$  L. Этот факт нужлается в объяснении, поэтому учитель организует коллективную деятельность, выявляющую его возможные причины. Выдвигаются такие версии (гипотезы), как: уменьшение жёсткости связей между атомами и молекулами при увеличении деформации, обратимый разрыв части связей, уменьшение площади поперечного сечения образца и др. Для экспериментальной проверки вначале выбираем последнюю. Это приводит к необходимости перейти к более  $\varepsilon = \sigma/E$ (используются общепринятые обозначения). общей форме записи закона Гука Из условия постоянства объёма образца находим, что  $\sigma = \sigma_0 (1 + \varepsilon)$ , где  $\sigma_0 = F/S_0$ напряжение, вычисленное без учёта изменения площади поперечного сечения шнура при растяжении,  $S_0$  — площадь поперечного сечения нерастянутого шнура.

Из рис. 2 видно, что график зависимости  $\varepsilon(\sigma)$ в существенной мере линеаризовался. однако величина модуля Юнга всё-таки уменьшается с ростом деформации. В этом убеждают графические построения, выполненные на рис. 3. Здесь методом наименьших квадратов проведены две наилучшие прямые: 1) через всю имеющуюся совокупность данных и 2) через первые 7 точек. Уравнения этих аппроксимирующих функций выведены на координатную плоскость. Как видно, различие в величине угловых коэффициентов составляет около 20%. Это различие нельзя объяснить погрешностями измерений.

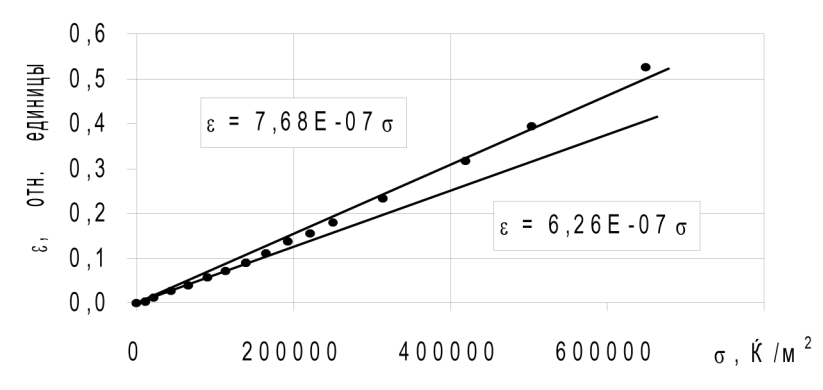

 $Puc.$  3. Зависимость относительной деформации шнура от напряжения

В Excel построение графика метолом наименьших квалратов и вывод на координатную плоскость уравнения аппроксимирующей функции осуществляется щелчком правой кнопки мышки по одной из точек графика и выбором в появившемся контекстном меню строки Добавить линию тренда. После этого в диалоговом окне Линия тренда на вкладке Тип выбирается тип функции (например, линейная), а на вкладке Параметры устанавливается флажок в поле надписи Показывать уравнение на диаграмме. Таким образом, с помощью компьютера за считанные секунды безошибочно выполняется такая работа, которая при использовании калькулятора может занимать несколько часов.

Относительно целесообразности использования метода наименьших квадратов необходимо иметь в виду следующее. Этот метод — чрезвычайно эффективный инструмент для выполнения точного количественного анализа экспериментальных данных. Суть его достаточно проста и доступна для понимания старшеклассниками: аппроксимирующая функция заданного вида (например, линейная) подбирается таким образом, чтобы сумма квадратов, отсчитываемых вдоль вертикальной оси расстояний от экспериментальных точек до графика, была минимальной. В пособии к факультативному курсу вычислительной математики для школьников [9] этот метод изложен со всем необходимым математическим обоснованием.

На наш взгляд, столь детальное изучение метода при обучении экспериментированию не обязательно. В данном случае важно обеспечить качественное понимание сути метода, можно также сообщить школьникам конечные формулы для подсчёта значений коэффициентов линейной аппроксимирующей функции и принцип получения этих формул. Подкрепим эту мысль такой аналогией. При вычислении значения какой-либо функции, например синуса, с помощью калькулятора нас не интересует, с использованием какого ряда эта функция вычисляется, сколько производится итераций и т.д. Важно понимать значение конечного результата этих вычислений.

Итак, уменьшением площади поперечного сечения образца при его деформации не  $\varepsilon(\sigma)$ в области относительно небольудаётся полностью объяснить характер зависимости ших напряжений. Для экспериментальной проверки справедливости двух других выдвину- $\varepsilon(\sigma)$ тых гипотез исследуем зависимость при больших нагрузках. В свете этих гипотез можно ожидать, что при увеличении напряжения в образце разрыв связей между атомами и молекулами будет быстро прогрессировать. Кроме того, с увеличением расстояния между атомами и молекулами, что бывает при увеличении леформации, лолжна уменьшаться жёсткость связей между ними.

Серия совместных измерений, когда к шнуру подвешивались грузы общей массой до 1,100 кг, даёт результат, обратный ожидаемому (рис. 4). Как видно, при достаточно больших напряжениях жёсткость шнура и модуль Юнга увеличиваются. Обе гипотезы отбрасываем как противоречащие наблюдаемому факту.

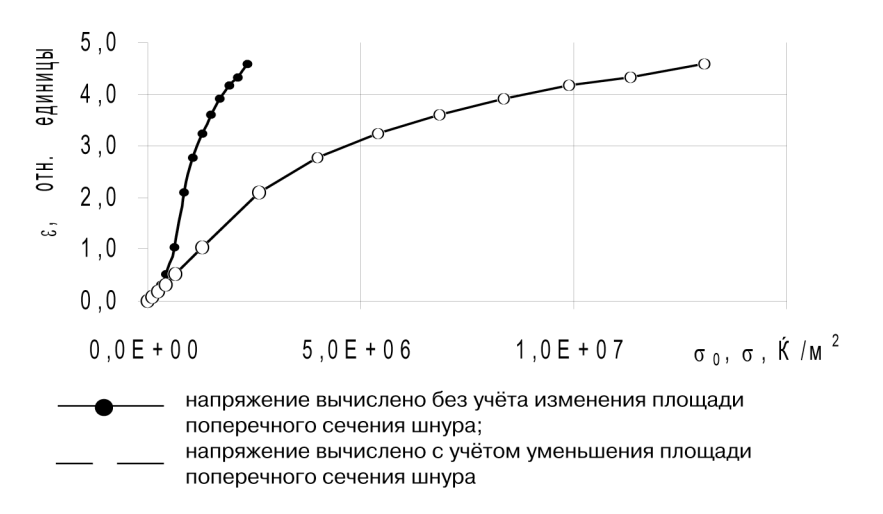

 $Puc.$  4. Зависимость относительной деформации шнура от напряжения

Верное объяснение нелинейности графика, приведённого на рис. 3, состоит в следующем. При подвешивании к шнуру грузов большой массы школьники обнаруживают, что величина деформации шнура устанавливается не сразу, процесс деформации развивается во времени. Учитель сообщает, что в данном случае имеет место так называемое явление упругого последействия. С учётом этого обстоятельства определяется одно из условий проведения измерений: отсчёт длины шнура проводится после того как его длина перестаёт заметным образом изменяться. После измерений и построения графиков учитель организует проблемную беседу, в ходе которой выясняются следующие особенности процесса деформации резинового шнура:

деформация осуществляется за счёт распрямления сплетённых между собой молекул полимера под действием приложенного напряжения;

скольжение молекул относительно друг друга при их распрямлении осуществляется при участии термических флуктуаций (неоднородностей теплового движения), большие флуктуации случаются сравнительно редко;

частота актов проскальзывания, обусловленных термическими флуктуациями, очень сильно зависит от приложенного напряжения, при малой нагрузке процесс значительно растягивается во времени.

Отсюда следует, что если существенно увеличить время выдержки образца при малых нагрузках, то деформация увеличится и нелинейность графика, приведённого на рис. 3, исчезнет.

 $\varepsilon$  (  $\sigma$ показывает хорошую линейность в Из рис. 4 видно, что график зависимости пределах приложенного напряжения приблизительно до 3 МПа. Изобразим этот участок графика в увеличенном виде (рис. 5) и проведём наилучшую прямую через первые 7 точек. Вычислим модуль Юнга резины по величине углового коэффициента:  $E = (7.96 \cdot 10^{-7})^{-1} = 1.26$ (МПа). Выше было установлено, что в области малых напряжений модуль Юнга изменяется в пределах до 20%. Эту величину можно принять в качестве погрешности определения модуля Юнга. тогла результат запишется в виде  $E = (1.3 \pm 0.3)$  МПа. Таким образом, в данном случае точность измерения лимитируется неопределённостью («диффузностью») самой искомой величины, но не инструментальными и методическими погрешностями.

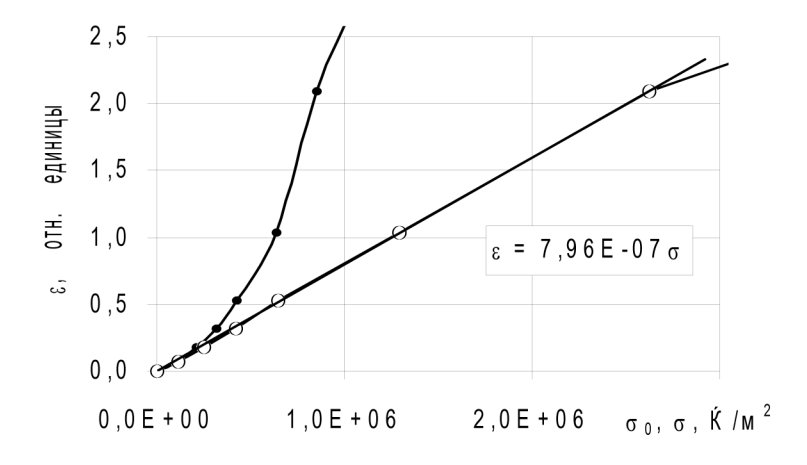

Рис. 5. Зависимость относительной деформации шнура от напряжения

Обратим внимание на приём построения какого-либо участка графика в увеличенном виде. Эта процедура очень полезна и часто используется при тщательном анализе графиков. К примеру, на рис. 5 практически не просматривается нелинейность графика на его начальном участке, в то время как на графике, построенном по данным другой серии измерений (рис. 2, 3), эта нелинейность легко обнаруживается. Для того чтобы проверить, существует ли  $\varepsilon(\sigma)$ нелинейность на начальном участке графика показанного на рис. 5 рассмотрим этот фрагмент графика как бы «под микроскопом» (рис. 6). Теперь можно видеть, что относительно прямолинейного графика аппроксимирующей функции (жирная линия) точки графика  $\epsilon(\sigma)$ располагаются ниже. Здесь также удобно наблюдать «разбегание» точек графиков  $\varepsilon_0(\sigma)$   $\bar{\varepsilon}(\sigma)$ .

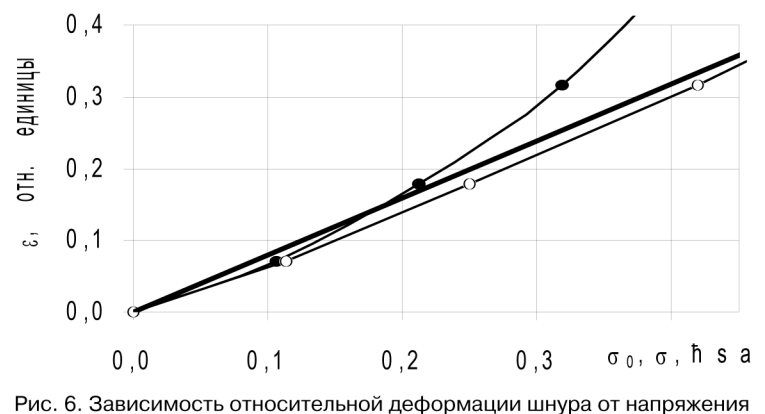

(начальный участок графика)

«По умолчанию» Excel выбирает масштабы по координатным осям и осуществляет их оцифровку автоматически, исходя из максимального значения отображаемой на графике величины. Для того чтобы установить на оси диапазон значений этой величины «принудительно», следует щёлкнуть по оси правой кнопкой мышки и в появившемся контекстном меню выбрать строку Формат оси. После этого в одноимённом окне на вкладке Шкала вписываются граничные значения величины в поля надписей Минимальное значение и Максимальное значение.

Итак, в рассмотренном учебном эксперименте компьютерная технология обработки данных позволила обнаружить тонкие особенности процесса деформации резинового шнура, которые остались незамеченными при использовании «бумажной» технологии [3]. Это позволило не только описать процесс деформации феноменологически (как явление), но и вскрыть его сущность (механизм, причину наблюдаемого). На наш взгляд, приведённый материал в логико-методологическом плане можно трактовать как раскрытие сущностей разного порядка:

· сущность первого порядка составляет объяснение нелинейности графика зависимости удлинения шнура от величины приложенной силы за счёт уменьшения плошали его поперечного сечения (рис. 2) и предположение о приблизительно линейном увеличении сил межатомного и межмолекулярного взаимодействия с увеличением деформации. При этом  $\varepsilon = \sigma/E$ «открывается» закон Гука в более общем виде:

 $\epsilon/\sigma$ · сущность второго порядка составляет объяснение особенностей зависимости области как малых (рис. 2, 3), так и больших (рис. 4-6) деформаций в рамках модели о распрямлении молекул полимера с участием термических флуктуаций.

## Литература

1. Башмаков М.И. Поздняков С.Н. Резник Н.А. Планирование учителем своей деятельности // Школьные технологии. 2001. № 1. С. 133-158.

2. Теоретические основы содержания общего образования / Под ред. В.В. Краевского, И.Я. Лернера. М.: Педагогика, 1983.

3. Фронтальные лабораторные занятия по физике в  $7-11$  классах общеобразовательных учреждений // Кн. для учителя / В.А. Буров, Ю.И. Дик, Б.С. Зворыкин и др. / Под ред. В.А. Бурова, Г.Г. Никифорова. М.: Просещение, 1996.

4. Математическая статистика: Учеб. для вузов / В.Б. Горяинов, И.В. Павлов, Г.М. Цветкова и др. / Под ред. В.С. Зарубина, А.П. Крищенко. М.: Изд-во МГТУ им. Н.Э. Баумана, 2001.

5. Физика: Учеб. пособие для 10 кл. шк. и классов с углубленным изучением физики / Ю.И. Дик, О.Ф. Кабардин, В.А. Орлов и др. / Под ред. А.А. Пинского. М.: Просвещение, 1993.

6. Физика: Учеб. пособие для 11 кл. шк. и классов с углубленным изучением физики / А.Т. Глазунов, О.Ф. Кабардин, Н.А. Маланин и др. / Под ред. А.А. Пинского. М.: Просвещение, 1994.

7. *Старовиков М.И.* Исследовательский учебный эксперимент по физике с компьютерной поддержкой: Кн. для учителя. Бийск: НИЦ БПГУ, 2002.

8. *Новицкий Н.В., Зограф И.А.* Оценка погрешностей результатов измерений. Л.: Энергоатомиздат, 1991.

9. *Пулькин С.П.* Вычислительная математика. Пособие для учащихся 9–10 классов по факультативному курсу. М.: Просвещение, 1974.

10. Лабораторные занятия по физике: Учеб. пособие / Л.Л. Гольдин, Ф.Ф. Игошин, С.М. Козел и др. / Под ред. Л.Л. Гольдина. М.: Наука, 1983.